# **Array**

#### **Property Summery**

[Number](https://wiki.servoy.com/display/Serv52/Number) [#length](#page-0-0) Get the length of the array.

#### **Constructor Summery**

[#Array](#page-1-0)() Constructs a new default array [#Array](#page-1-0)(number) Constructs a new array with specified size. [#Array](#page-1-0)(value1, value2, [valueN]) Constructs a new array that contains the given values.

# **Method Summery**

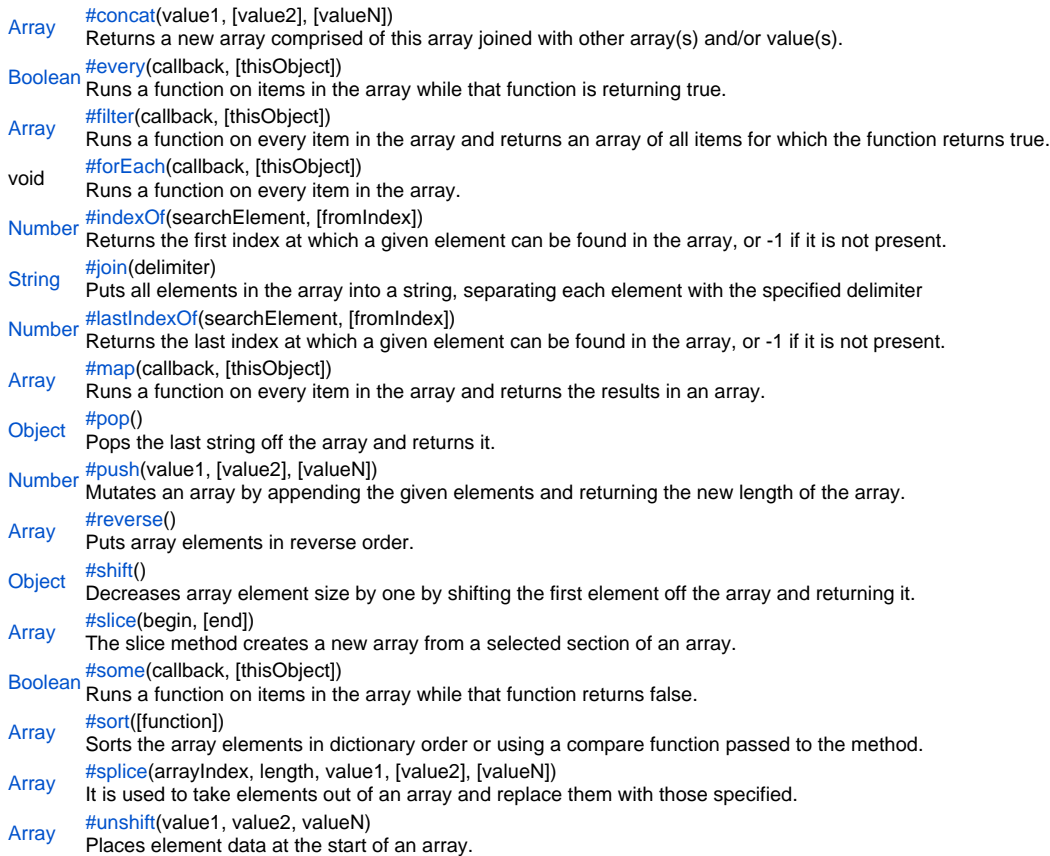

# **Property Details**

<span id="page-0-0"></span>length Get the length of the array. **Returns** [Number](https://wiki.servoy.com/display/Serv52/Number) **Sample**

array.length

#### **Constructor Details**

<span id="page-1-1"></span><span id="page-1-0"></span>Array

**Array**() Constructs a new default array

**Sample**

var array = new Array();

#### Array

**Array**(number) Constructs a new array with specified size. **Parameters** [{Number}](https://wiki.servoy.com/display/Serv52/Number) number

**Sample**

var array = new Array(number);

Array

**Array**(value1, value2, [valueN]) Constructs a new array that contains the given values. **Parameters** [{Object}](https://wiki.servoy.com/display/Serv52/Object) value1 [{Object}](https://wiki.servoy.com/display/Serv52/Object) value2 [{Object}](https://wiki.servoy.com/display/Serv52/Object) [valueN]

**Sample**

var array = new Array(value1, value2);

#### **Method Details**

<span id="page-1-2"></span>concat

[Array](#page-1-1) **concat**(value1, [value2], [valueN]) Returns a new array comprised of this array joined with other array(s) and/or value(s). **Parameters** [{Object}](https://wiki.servoy.com/display/Serv52/Object) value1 [{Object}](https://wiki.servoy.com/display/Serv52/Object) [value2] [{Object}](https://wiki.servoy.com/display/Serv52/Object) [valueN] **Returns** [Array](#page-1-1)

**Sample**

array.concat();

<span id="page-1-3"></span>every

[Boolean](https://wiki.servoy.com/display/Serv52/Boolean) **every**(callback, [thisObject])

Runs a function on items in the array while that function is returning true. It returns true if the function returns true for every item it could visit. **Parameters**

callback [{Array](#page-1-1)} [thisObject] **Returns** [Boolean](https://wiki.servoy.com/display/Serv52/Boolean)

#### **Sample**

```
function isNumber(value) { return typeof value == 'number'; }
var a1 = [1, 2, 3];
application.output(a1.every(isNumber));
var a2 = [1, '2', 3]; 
application.output(a2.every(isNumber));
```
#### <span id="page-2-0"></span>filter

[Array](#page-1-1) **filter**(callback, [thisObject])

Runs a function on every item in the array and returns an array of all items for which the function returns true.

# **Parameters**

callback [{Array](#page-1-1)} [thisObject] **Returns**

# [Array](#page-1-1)

**Sample**

```
var a1 = ['a', 10, 'b', 20, 'c', 30];
var a2 = al.filter(function(item) { return typeof item == 'number'; });
application.output(a2);
```
#### <span id="page-2-1"></span>forEach

# void **forEach**(callback, [thisObject])

Runs a function on every item in the array. **Parameters** callback [{Array](#page-1-1)} [thisObject] **Returns** void **Sample**

```
function printThemOut(params) { application.output(params);} 
var a = ['a', 'b', 'c']; 
a.forEach(printThemOut);
```
### <span id="page-2-2"></span>indexOf

[Number](https://wiki.servoy.com/display/Serv52/Number) **indexOf**(searchElement, [fromIndex])

Returns the first index at which a given element can be found in the array, or -1 if it is not present.

**Parameters** [{Object}](https://wiki.servoy.com/display/Serv52/Object) searchElement [{Number}](https://wiki.servoy.com/display/Serv52/Number) [fromIndex]

# **Returns**

[Number](https://wiki.servoy.com/display/Serv52/Number) **Sample**

```
var a = ['a', 'b', 'a', 'b', 'a'];
application.output(a.indexOf('b'));
application.output(a.indexOf('b', 2));
application.output(a.indexOf('z'));
```
<span id="page-2-3"></span>[String](https://wiki.servoy.com/display/Serv52/String) **join**(delimiter) join Puts all elements in the array into a string, separating each element with the specified delimiter **Parameters** [{String}](https://wiki.servoy.com/display/Serv52/String) delimiter **Returns [String](https://wiki.servoy.com/display/Serv52/String)** 

#### **Sample**

```
var words = new Array("limit","lines","finish","complete","In","Out");
var jwords = words.join(";");
```
#### <span id="page-3-0"></span>lastIndexOf

#### [Number](https://wiki.servoy.com/display/Serv52/Number) **lastIndexOf**(searchElement, [fromIndex])

Returns the last index at which a given element can be found in the array, or -1 if it is not present. The array is searched backwards, starting at fromIndex.

# **Parameters**

[{Object}](https://wiki.servoy.com/display/Serv52/Object) searchElement [{Number}](https://wiki.servoy.com/display/Serv52/Number) [fromIndex]

#### **Returns** [Number](https://wiki.servoy.com/display/Serv52/Number)

**Sample**

```
var a = ['a', 'b', 'c', 'd', 'a', 'b'];
application.output(a.lastIndexOf('b'));
application.output(a.lastIndexOf('b', 4));
application.output(a.lastIndexOf('z'));
```
#### <span id="page-3-1"></span>map

[Array](#page-1-1) **map**(callback, [thisObject]) Runs a function on every item in the array and returns the results in an array. **Parameters** [{Object}](https://wiki.servoy.com/display/Serv52/Object) callback [{Array](#page-1-1)} [thisObject] **Returns** [Array](#page-1-1)

**Sample**

```
var a = ['a', 'b', 'c']; 
var a2 = a.\text{map}(\text{function}(item) \{ return item.toUpperCase(); } \};application.output(a2);
```
#### <span id="page-3-2"></span>pop

[Object](https://wiki.servoy.com/display/Serv52/Object) **pop**() Pops the last string off the array and returns it. **Returns**

**[Object](https://wiki.servoy.com/display/Serv52/Object) Sample**

```
var words = new Array("limit","lines","finish","complete","In","Out");
var lastword = words.pop();
```
#### <span id="page-3-3"></span>push

[Number](https://wiki.servoy.com/display/Serv52/Number) **push**(value1, [value2], [valueN])

Mutates an array by appending the given elements and returning the new length of the array.

#### **Parameters**

[{Object}](https://wiki.servoy.com/display/Serv52/Object) value1 [{Object}](https://wiki.servoy.com/display/Serv52/Object) [value2]

[{Object}](https://wiki.servoy.com/display/Serv52/Object) [valueN]

#### **Returns** [Number](https://wiki.servoy.com/display/Serv52/Number)

**Sample**

var words = new Array("limit","lines","finish","complete"); words.push("In","Out");

<span id="page-3-4"></span>reverse

[Array](#page-1-1) **reverse**() Puts array elements in reverse order.

#### **Returns** [Array](#page-1-1)

# **Sample**

```
var words = new Array("limit","lines","finish","complete","In","Out");
words.reverse();
```
#### <span id="page-4-0"></span>shift

# [Object](https://wiki.servoy.com/display/Serv52/Object) **shift**()

Decreases array element size by one by shifting the first element off the array and returning it.

#### **Returns**

**[Object](https://wiki.servoy.com/display/Serv52/Object)** 

# **Sample**

```
var words = new Array("limit","lines","finish","complete","In","Out");
words.shift();
```
#### <span id="page-4-1"></span>slice

#### [Array](#page-1-1) **slice**(begin, [end])

The slice method creates a new array from a selected section of an array.

# **Parameters**

[{Object}](https://wiki.servoy.com/display/Serv52/Object) begin [{Object}](https://wiki.servoy.com/display/Serv52/Object) [end] **Returns**

#### [Array](#page-1-1)

#### **Sample**

```
var words = new Array("limit","lines","finish","complete","In","Out");
var nwords1 = words.splitce(3, 5);
```
#### <span id="page-4-2"></span>some

#### [Boolean](https://wiki.servoy.com/display/Serv52/Boolean) **some**(callback, [thisObject])

Runs a function on items in the array while that function returns false. It returns true if the function returns true for any item it could visit.

#### **Parameters**

callback [{Array](#page-1-1)} [thisObject] **Returns** [Boolean](https://wiki.servoy.com/display/Serv52/Boolean)

**Sample**

```
function isNumber(value) { return typeof value == 'number'; } 
var a1 = [1, 2, 3]; 
application.output(a1.some(isNumber));
var a2 = [1, '2', 3];application.output(a2.some(isNumber));
```
<span id="page-4-3"></span>sort

[Array](#page-1-1) **sort**([function]) Sorts the array elements in dictionary order or using a compare function passed to the method. **Parameters** [function] **Returns** [Array](#page-1-1) **Sample**

```
var words = new Array("limit","lines","finish","complete","In","Out");
words.sort();
```
# <span id="page-4-4"></span>splice

[Array](#page-1-1) **splice**(arrayIndex, length, value1, [value2], [valueN])

It is used to take elements out of an array and replace them with those specified.

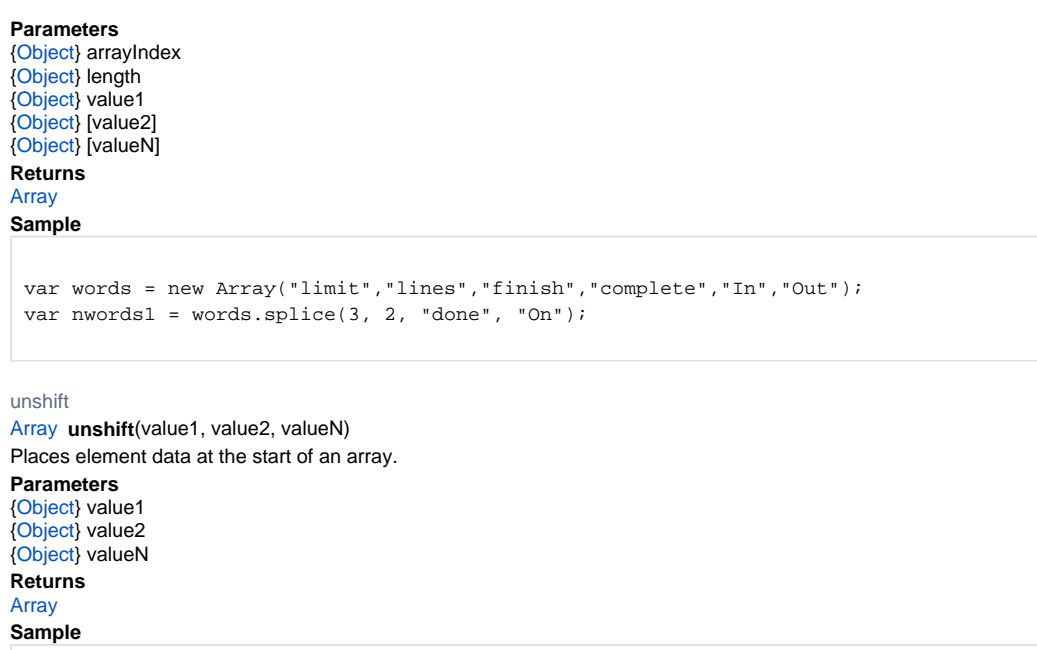

<span id="page-5-0"></span>var words = new Array("finish","complete","In","Out"); words.unshift("limit","lines");